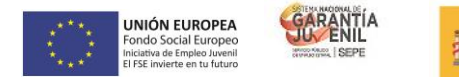

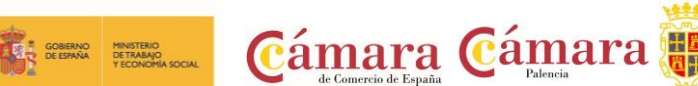

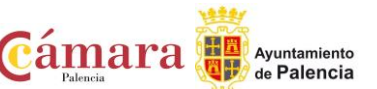

# **"CURSO ONLINE PROGRAMACIÓN Y ROBÓTICA EN EL AULA."**

## **FORMACION MODALIDAD ONLINE**

**PICE: Programa Integral de Cualificación y Empleo**

**Cofinanciado por el Fondo Social Europeo**

#### **REQUISITOS**:

Imprescindible cumplir todos los requisitos para ser beneficiario del Sistema Nacional de Garantía Juvenil en la inscripción y en la fecha de inicio del curso

#### **FECHAS**: inicio en abril de 2023

Formación online repartidas en los siguientes módulos:

- 1. FORMACIÓN TRONCAL: 50 horas
- 2. FORMACIÓN ESPECÍFICA PROGRAMACIÓN Y ROBÓTICA EN EL AULA: 100 h.

#### **PLAZO DE SOLICITUD**: desde el 24 de abril de 2023

**SOLICITUD**: por correo electrónico [general@cocipa.es,](mailto:general@cocipa.es) enviando el impreso de solicitud, Currículum actualizado y certificado de empadronamiento.

Se realizará una selección previa de los alumnos por parte de la empresa formadora entre todos los alumnos que cumplan los requisitos, pues las plazas son limitadas.

#### **IMPRESO DE SOLICITUD**:

Disponible en esta dirección

https://cocipa.es/solicitud formacion pice online23/

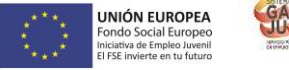

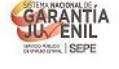

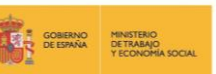

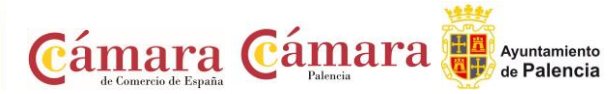

#### **OBJETIVOS:**

Desenvolverse dentro del Sector de la robótica.

Aplicar herramientas de programación y robótica para su uso en el aula.

#### **PROGRAMA DE CONTENIDOS**

#### **FORMACIÓN TRONCAL:**

La formación troncal se puede realizar eligiendo entre estas tres modalidades:

- Empleabilidad (50 horas)
- Empleabilidad + Competencias Tic (25+25 horas)
- Competencias Tic (50 horas)

#### **FORMACIÓN ESPECÍFICA:**

#### **PROGRAMACIÓN Y ROBÓTICA EN EL AULA: 100 h**

#### **Programa del curso específico:**

#### UNIDAD DIDÁCTICA 1. INTRODUCCIÓN A LA PROGRAMACIÓN. HERRAMIENTAS DE

#### PROGRAMACIÓN. PRIMEROS PASOS CON ARDUINO.

- 1. Programación y lenguajes de programación
- 2. Scratch, S4A, AppInventor, bitbloq, Arduino
- 3. Proyecto Arduino
- 4. Entradas y salidas digitales

#### UNIDAD DIDÁCTICA 2. PRIMEROS PASOS CON BITBLOG.

- 1. Instalación y configuración de bitbloq
- 2. Primer programa: "Hola Mundo"
- 3. Sentencias condicionales if-else
- 4. Sentencias condicionales switch-case

#### UNIDAD DIDÁCTICA 3. USO DE VARIABLES Y FUNCIONES. BUCLES DE CONTROL.

- 1. Variables locales y variables globales
- 2. Funciones, parámetros y valor de retorno
- 3. Bucle while
- 4. Bucle for

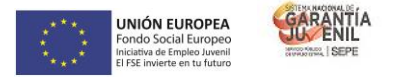

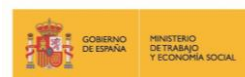

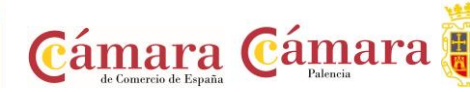

Ayuntamiento

### UNIDAD DIDÁCTICA 4. INTRODUCCIÓN A LA PROGRAMACIÓN DE ROBOTS MÓVILES.MONTANDO EL EVOLUTION.

- 1. Robots, tipos, aplicaciones Robots en el aula
- 2. El PrintBot Evolution Montaje
- 3. Primer Programa con el PrintBot Evolution
- 4. Teleoperando el PrintBot Evolution desde Android

#### UNIDAD DIDÁCTICA 5. PROGRAMACIÓN DE UN ROBOT SIGUELÍNEAS.

- 1. ¿Qué es un sigue-líneas? ¿Cómo funciona?
- 2. Programación de un sigue-líneas
- 3. Modificaciones de un sigue-líneas

#### UNIDAD DIDÁCTICA 6. PROGRAMACIÓN DE UN ROBOT HUYE-LUZ.

- 1. ¿Qué es un huye-luz? ¿Cómo funciona?
- 2. Programación de un huye-luz
- 3. Modificaciones de un huye-luz

#### UNIDAD DIDÁCTICA 7. PROGRAMACIÓN DE UN ROBOT QUE ESQUIVA OBSTÁCULOS.

- 1. ¿Qué es un evita-obstáculos? ¿Cómo funciona?
- 2. Programación de un evita-obstáculos
- 3. Modificaciones de un evita-obstáculos
- 4. Máquinas de estados

#### UNIDAD DIDÁCTICA 8. NEUROTECNOLOGÍA: VISIÓN ESPACIAL. HEMISFERIO DERECHO.

PENSAMIENTO COMPUTACIONAL.

#### **METODOLOGÍA**

El alumno tendrá acceso a un campus de formación online y un docente asignado que lo acompañará a lo largo del proceso formativo. Los participantes podrán hacer uso de múltiples vías de contacto (gratuitas) durante el curso para la resolución de sus dudas pedagógicas y técnicas. Deberá estudiar el temario establecido, además de realizar obligatoriamente el examen final que se le activará en la plataforma.